# **Reflections on the ADA: Past, Present and Future**

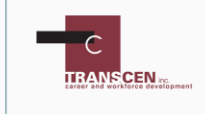

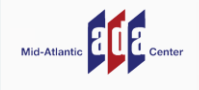

**will begin at 2 pm ET**

Audio and Visual are provided through the on-line webinar system. This session is closed captioned. Individuals may also listen via telephone by dialing 1-857-232-0476 Access Code: 368564 This is **not** a toll-free number.

### **Webinar Platform Keyboard Shortcuts**

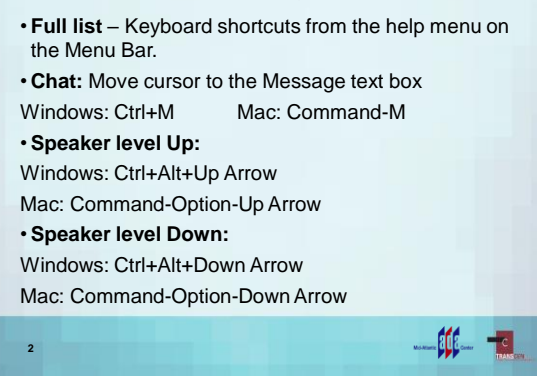

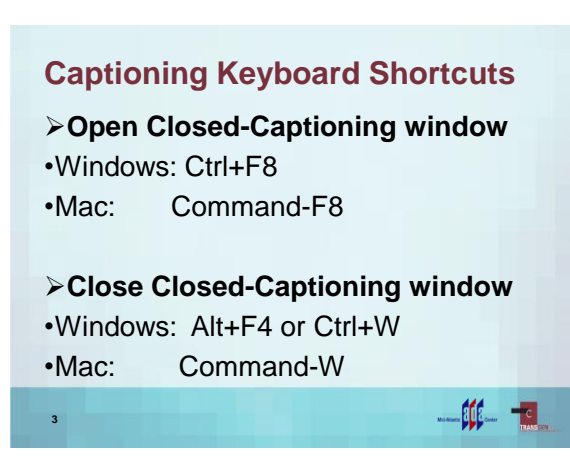

# **Captioning**

**4**

Real-time captioning is provided during this webinar.

The caption screen can be accessed by selecting the "CC" icon in the AUDIO & VIDEO panel.

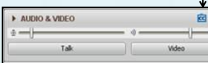

• Once selected you will have the option to resize the captioning window, change the font size, and save the transcript

 $\bullet$ .  $\overline{10}$ 

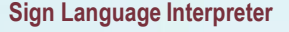

- •To view the Sign Language interpreter expand the panel be selecting the right arrow next "Audio and Video".
- •To ensure that your system retains focus on Sign Language make sure **everything** is **unchecked** in the dropdown **options menu**

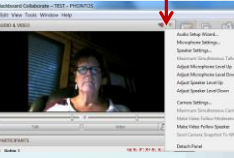

Œ.

# $\mathfrak{m}_-$

## **Listening to the Webinar**

#### Online:

- Please make sure your computer speakers are turned on or your headphones are plugged in
- Control the audio broadcast via the AUDIO & VIDEO panel
- If you have sound quality problems, please go through the AUDIO WIZARD by selecting the microphone icon within the AUDIO & VIDEO panel

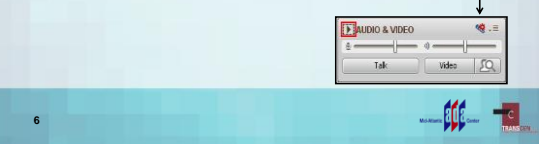

## **Listening to the Webinar (cont.)**

• To connect by telephone:

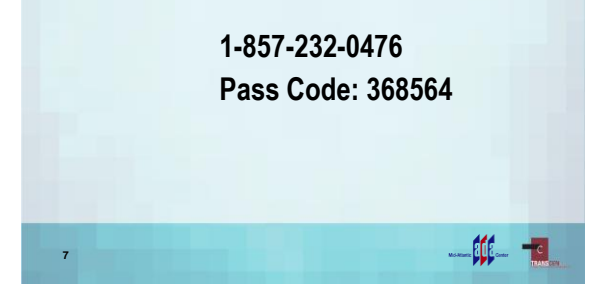

## **Submitting Questions**

#### • **In the webinar platform:**

• You may type and submit questions in the CHAT area text box or press Control+M and enter text in the CHAT area; your questions and comments will only be visible by session moderators

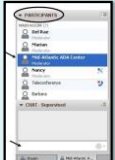

 $\mathfrak{m}$  .

- If you are connected via a mobile device you may submit questions in the CHAT area within the app
- Questions may also be emailed to**: ADAtraining@transcen.org**

## **Customizing Your View**

•Resize the whiteboard where the presentation slides are shown to make it smaller or larger by choosing from the drop down menu located above and to the left of the whiteboard; the default is "fit page"

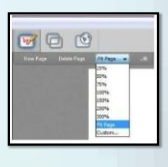

 $-44 - 12$ 

# **Customize Your View continued**

- •Resize/Reposition the CHAT, PARTICIPANT, and AUDIO & VIDEO panels by "detaching" and using your mouse to reposition or "stretch/shrink"
- Each panel may be detached using the icon in the upper right corner of each panel

 $-0$   $+$ 

 $-11 - 11$ 

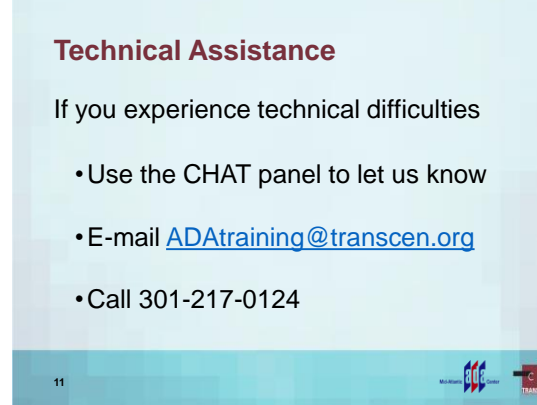

## **Archive**

**12**

- •This webinar is being recorded and can be accessed within a few weeks
- •You will receive an email with information on accessing the archive

# **Certificates of Participation**

Certificates of Participation can only be awarded for those who participate in the live broadcast of this session.

•**You will need to listen for the continuing education code which will be announced during this session.**

After we confirm your attendance we will provide the certificate of participation

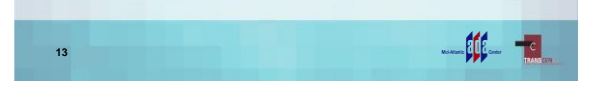

## **About Your Hosts…**

• TransCen, Inc.

**14**

• Mission Statement: Improving lives of people with disabilities through meaningful work and community inclusion

• Mid-Atlantic ADA Center, a project of TransCen, Inc.

• Funded by National Institute on Disability, Independent Living, and Rehabilitation Research (NIDILRR), Administration for Community Living, U.S. Department of Health and Human Services

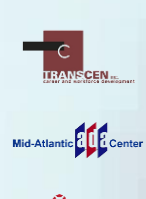

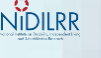

 $\mathfrak{m}$ 

# **Reflections on the ADA: Past, Present and Future**

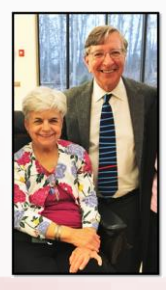

**Marian Vessels,**  Former Director of the Mid-Atlantic ADA Center

**John Wodatch,**  Disability Rights **Attorney** 

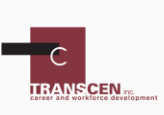

Mid-Atlantic **Property Content** 

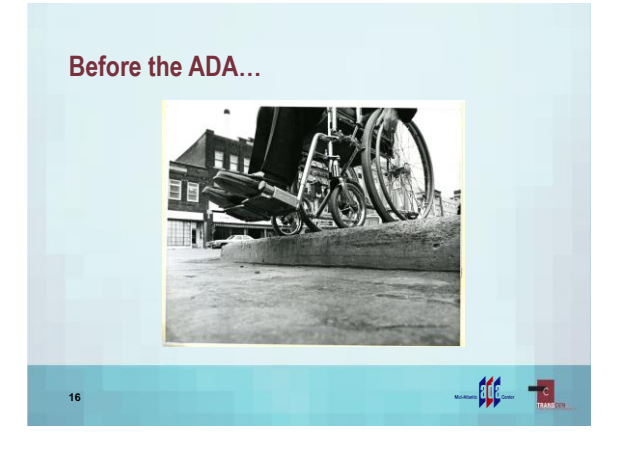

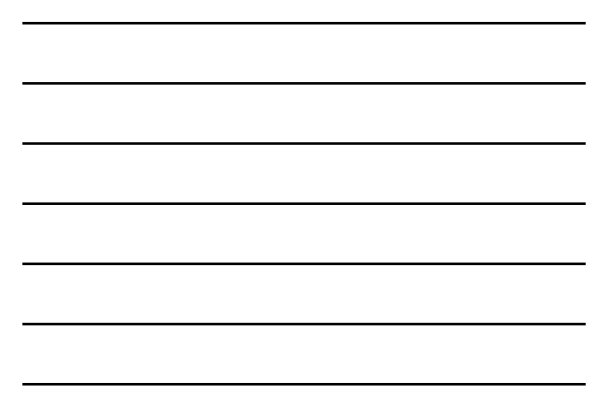

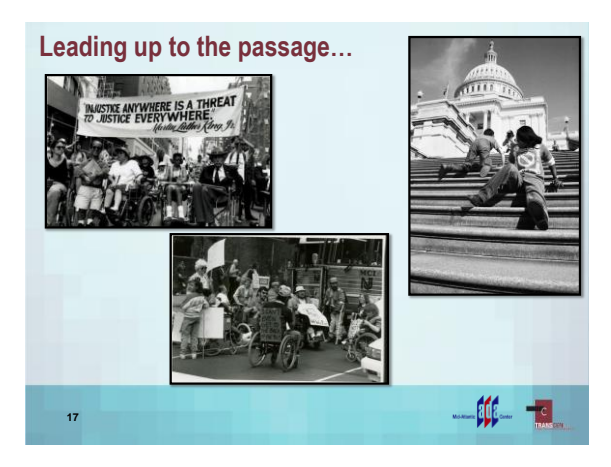

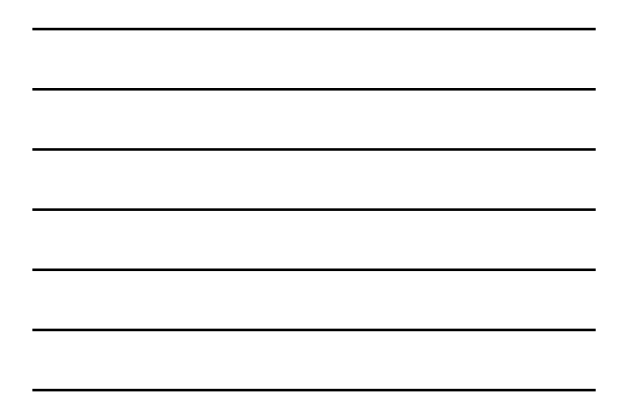

**Signing of the Americans with Disabilities Act: July 26, 1990**

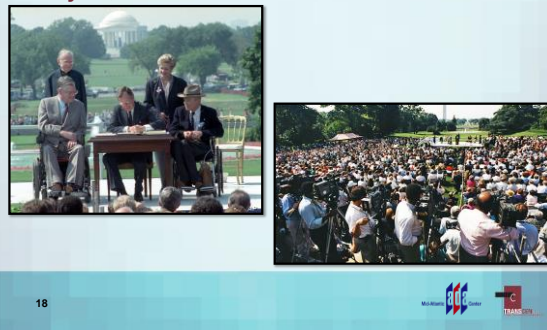

# **There's still work to do!**

- Accessible technology
- Unemployment
- Mental health services
- Services for students with disabilities
- Accessible equipment including kiosks and medical equipment
- Affordable, accessible housing
- Access to Healthcare
- Continue to educate covered entities

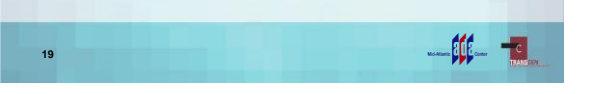

**The Future:**

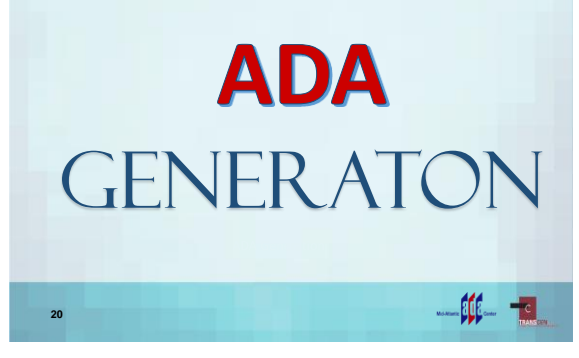

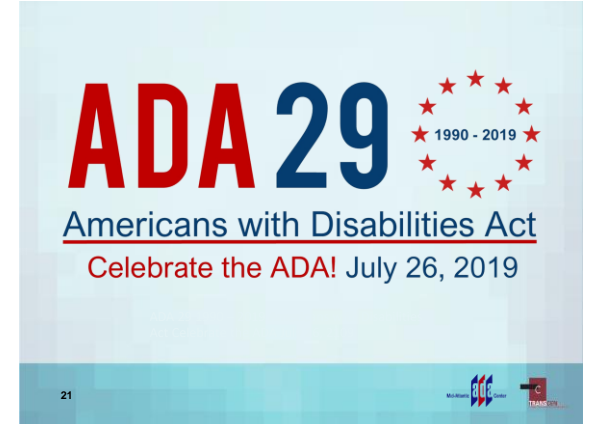

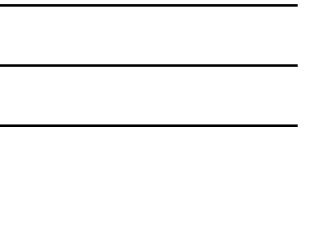

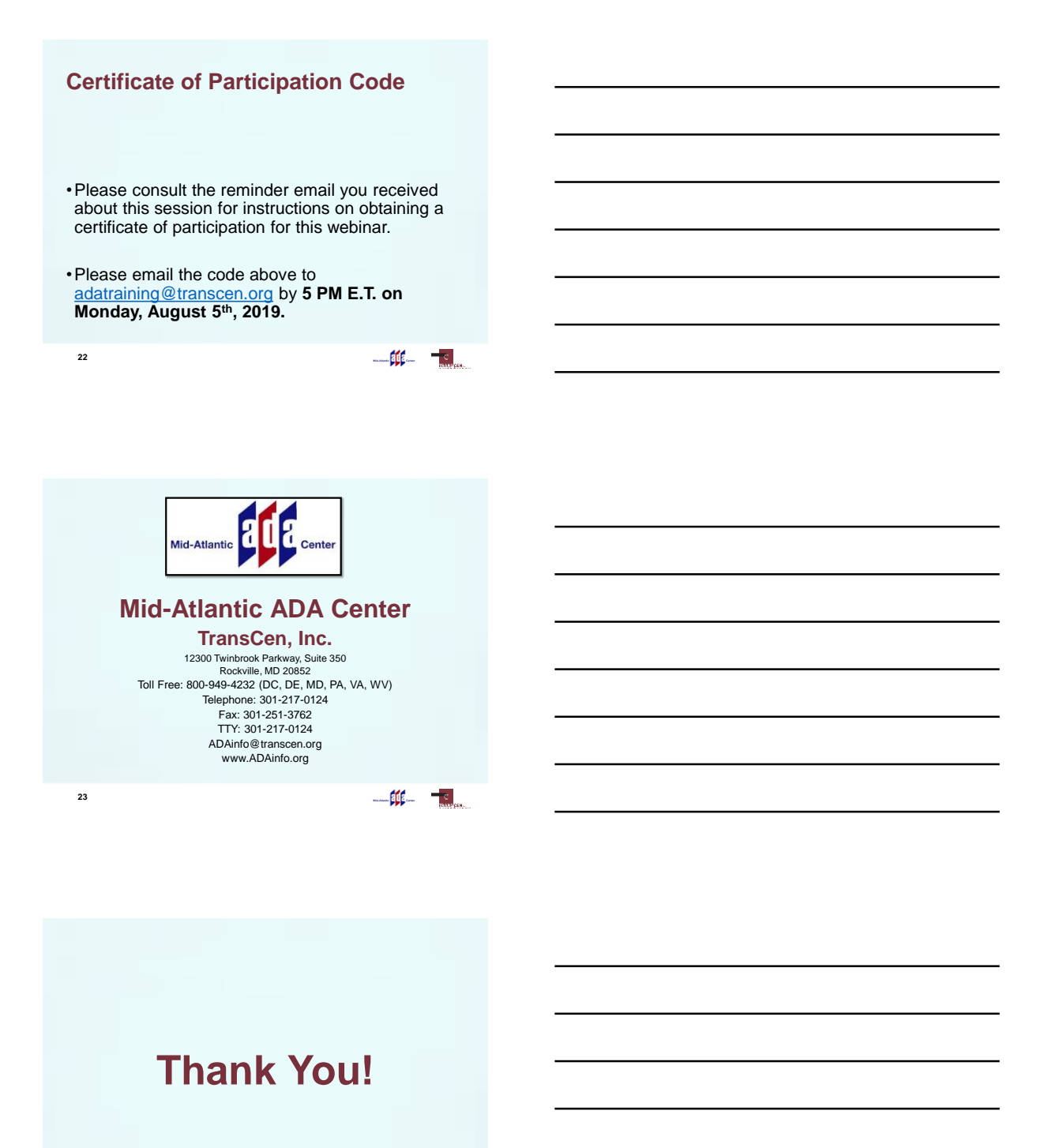

 $\begin{picture}(20,20) \put(0,0){\vector(1,0){10}} \put(15,0){\vector(1,0){10}} \put(15,0){\vector(1,0){10}} \put(15,0){\vector(1,0){10}} \put(15,0){\vector(1,0){10}} \put(15,0){\vector(1,0){10}} \put(15,0){\vector(1,0){10}} \put(15,0){\vector(1,0){10}} \put(15,0){\vector(1,0){10}} \put(15,0){\vector(1,0){10}} \put(15,0){\vector(1,0){10}} \put(15,0){\vector(1$